# **Machine learning with mlr3::CHEAT SHEET**

## **Class Overview**

The mlr3 package builds on R6 classes and provides the essential building blocks of a machine learning workflow.

## **mlr3 Dictionaries**

Key-value store for sets of mlr objects. These are provided by mlr3:

- mlr tasks ML example tasks.
- $\cdot$  mlr task generators Example generators.
- mlr learners ML algorithms.
- mlr measures Performance measures.
- mlr resamplings Resampling strategies.

These dictionaries can be extended by loading extension packages. For example, by loading the mlr3learners package, the mlr learners dictionary is extended with more learners.

Syntactic sugar functions retrieve objects from dictionaries, set hyperparameters and assign fields in one go e.g.  $lrn("classif.rpart", cp = 0.1)$ .

#### Dictionary\$keys(pattern = NULL)

Returns all keys which match pattern. If NULL, all keys are returned.

#### Dictionary\$get(key, ...)

Retrieves object by key and passes arguments "…" to the construction of the objects.

#### Dictionary\$mget(keys, ...)

Retrieves objects by keys and passes named arguments "…" to the construction of the objects.

#### as.data.table(Dictionary)

Lists objects with metadata.

## **Class: Task**

Stores data and metadata, x can be a data, table, target points to y-column by name.

task = as\_task\_regr(backend, target)

Create task for regression or classification.

 $task = tsk(.key)$ 

Sugar to get example task from mlr\_tasks:

- Twoclass: german credit, pima, sonar, spam
- Multiclass: iris, wine, zoo • Regression: boston housing, mtcars

Print the mlr tasks dictionary for more.

task\$positive = "<positive\_class>"

Set positive class for binary classification.

## Column Roles

Column roles affect the behavior of the task for different operations. Set with task\$col\_roles\$<role> = "<column\_name>":

- feature -Regular features.
- target Target variable.
- name Labels for plots.
- group -Groups for block resampling.
- stratum Stratification variables.
- weight -Observation weights.  $\bullet$

## Data Operations

#### task\$select(cols)

Subsets the task based on feature names.

task\$filter(rows)

Subsets the task based on row ids.

task\$cbind(data) / task\$rbind(data)

Adds additional columns / rows.

task\$rename(from, to)

Rename columns.

## **Class: Learner**

Wraps learners from R with a unified interface.

learner =  $\text{lrn}(.key, . . .)$ 

Get learner by .key (from mlr\_learners) and construct the learner with specific hyperparameters and settings "…" in one go. [github.com/mlr-org/mlr3learners](https://github.com/mlr-org/mlr3learners) (R package) and [github.com/mlr3learners](https://github.com/mlr3learners) (GitHub organization) hold all available learners.

learner\$param\_set

Returns description of hyperparameters.

learner\$param\_set\$values = list(id = value)

Change the current hyperparameter values by assigning a named  $list(id = value)$  to the \$values field. This overwrites all previously set parameters.

learner\$param\_set\$values\$<id> = <value>

Update a single hyperparameter.

learner\$predict\_type = "<type>"

Changes/sets the output type of the prediction. For classification, "response" means class labels, "prob" means posterior probabilities. For regression, "response" means numeric response, "se" extracts the standard error.

## Example

task = tsk("sonar") learner = lrn("classif.rpart")

train\_set = sample(task\$nrow, 0.8 \* task\$nrow) test\_set = setdiff(seq\_len(task\$nrow), train\_set)

learner\$train(task, row\_ids = train\_set)

prediction = learner\$predict(task, row\_ids = test\_set)

prediction\$score()  $# < classif.$ ce

## **Train & Predict**

learner\$train(task, row ids)

Train on (selected) observations.

learner\$model

The resulting model is stored in the \$model slot of the learner.

prediction = learner\$predict(task, row\_ids)

Predict on ( selected) observations.

## **Measures & Scoring**

measure =  $msr(.key)$ 

Get measure by .key from `mlr\_measures:

- classif.ce -Classification error.
- classif.auc -AUROC.
- regr.rmse -Root mean square error.

Print mlr\_measures for all measures.

prediction\$score(measures)

Calculate performance with one or more measures.

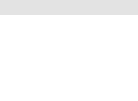

 $\# > 0.2619048$ 

## **Class: Resampling**

Define partitioning of task into train and test sets. Creation:  $resampling = rsmp(.key, ...)$ 

- holdout (ratio) Holdout-validation.
- cv (folds) k-fold cross-validation.
- repeated cv (folds, repeats) Repeated k-fold crossvalidation.
- subsampling (repeats, ratio) Repeated holdouts.
- bootstrap (repeats, ratio) Out-of-bag bootstrap.
- Custom splits

```
resampling = rsmp("custom")
resampling$instantiate(task,
 train = list(c(1:10, 51:60, 101:110)),
 test = list(c(11:20, 61:70, 111:120))
```
resampling\$param\_set

Returns a description of parameter settings.

resampling\$param\_set\$values = list(folds = 10)

Sets folds to 10.

task\$col\_roles\$stratum = "<column\_names>"

Sets stratification variables.

task\$col\_roles\$group = "<column\_name>"

Sets group variable.

resampling\$instantiate(task)

Perform splitting and define index sets.

## **Resample**

Train-Predict-Score a learner on each train/test set.

rr = resample(task, learner, resampling)

Returns a ResampleResult container object.

rr\$score(measures)

Returns a data.table of scores on test sets.

rr\$aggregate(measures)

Gets aggregated performance scores as vector.

rr\$filter(iters)

Filters to specific iterations.

## Example

library(mlr3learners) task = tsk("pima") learner = lrn("classif.rpart", predict\_type = "prob") measure = msr("classif.ce") resampling = rsmp("cv", folds = 3L) resampling\$instantiate(task) rr = resample(task, learner, resampling) as.data.table(rr)[, list(resampling, iteration, prediction)] ## <sup>&</sup>gt; resampling iteration prediction ## <sup>&</sup>gt; 1: <ResamplingCV[19]> <sup>1</sup> <PredictionClassif[19]> ## <sup>&</sup>gt; 2: <ResamplingCV[19]> 2 <PredictionClassif[19]> ## <sup>&</sup>gt; 3: <ResamplingCV[19]> 3 <PredictionClassif[19]> rr\$aggregate(measure) ## <sup>&</sup>gt; classif.ce  $# \geq 0.2239583$ learners = lrns(c("classif.rpart", "classif.ranger"))  $tasks = tsks(c("sonar", "snam"))$  $resampling = rsmp("cv", folds = 3L)$ design = benchmark\_grid(tasks, learners,resampling) bmr = benchmark(design) bmr ## <sup>&</sup>gt; learner resampling iteration ## <sup>&</sup>gt; 1: <LearnerClassifRpart[33]> <ResamplingCV[19]> <sup>1</sup>  $#$   $\leq$  2:  $\leq$  experiment  $\leq$   $\leq$   $\leq$   $\leq$   $\leq$   $\leq$   $\leq$   $\leq$   $\leq$   $\leq$   $\leq$   $\leq$   $\leq$   $\leq$   $\leq$   $\leq$   $\leq$   $\leq$   $\leq$   $\leq$   $\leq$   $\leq$   $\leq$   $\leq$   $\leq$   $\leq$   $\leq$   $\leq$   $\leq$   $\leq$   $\leq$   $\leq$ ## <sup>&</sup>gt; 3: <LearnerClassifRpart[33]> <ResamplingCV[19]> 3 ## <sup>&</sup>gt; 4: <LearnerClassifRanger[33]> <ResamplingCV[19]> <sup>1</sup> bmr\$aggregate()[, list(nr, resample\_result, task\_id, learner\_id, classif.ce)] ## <sup>&</sup>gt; nr resample\_result task\_id learner\_id classif.ce ## <sup>&</sup>gt; 1: 1 <ResampleResult[21]> sonar classif.rpart 0.30276052 ## <sup>&</sup>gt; 2: 2 <ResampleResult[21]> sonar classif.ranger 0.17308489

## <sup>&</sup>gt; 3: 3 <ResampleResult[21]> spam classif.rpart 0.09997865 ## <sup>&</sup>gt; 4: <sup>4</sup> <ResampleResult[21]> spam classif.ranger 0.04868526

Results are stored as a data.table. BenchmarkResult contains a ResampleResult object for each task-learnerresampling combination which in turn contain a Prediction object for each resampling iteration.

## **Benchmark**

Compare learner(s) on task(s) with resampling(s).

design = benchmark\_grid( tasks, learners, resamplings)

Creates a cross-join datatable with list-columns. Can also be set up manually for full control.

bmr = benchmark(design)

Returns a BenckmarkResult container.

bmr\$aggregate(measures)

data.table of ResampleResult with scores.

bmr\$score(measures)

Data data, table of resampling iterations with scores.

bmr\$filter(task\_ids, learner\_ids, resampling\_ids)

Filter by task, learner and resampling.

bmr\$combine(bmr)  $c(bmr, bmr1)$  # alternative S3 method

Merge other BenchmarkResult.

## **Parallelization**

The future framework is used for parallelization.

future::plan(backend)

Selects the parallelization backend for the current session. Parallelization is automatically applied to all levels (resampling, tuning and FeatSel).

## **Logging**

lgr is used for logging and progress output.

```
getOption("lgr.log_levels")
## > fatal error warn info debug trace
## > 100 200 300 400 500 600
```
Gets threshold levels. The default is 400.

lgr::get\_logger("mlr3")\$set\_threshold("<level>")

Changes the log-level on a per-package basis.

## **mlr3viz**

Provides visualization for mlr3 objects. Creation: mlr3viz::autoplot(object, type)

- BenchmarkResult (boxplot of performance measures, roc, prc)
- Filter (barplot of filter scores)
- PredictionClassif (Stacked barplot of true and estimated class labels, roc, prc)
- PredictionRegr (xy scatterplot, histogram of residuals)
- ResampleResult (boxplot or histogram of performance measures, roc, prc)
- TaskClassif (barplot of target, duo target-features plot matrix, pairs feature plot matrix with color set to target) • TaskRegr (target, pairs)
- TaskSurv (target, duo, pairs)

## **Error Handling and Encapsulation**

Packages evaluate and callr can be used to encapsulate execution of \$train() and \$predict() to prevent stops in case of errors - useful for larger experiments. callr isolates the execution in a separate R sessions, guarding against segfaults.

 $learner$ \$encapsulate =  $c($ train = "evaluate",  $predict = "callr")$ 

learner\$errors

Returns the log of recorded errors.

learner\$fallback = lrn(.key)

If learner fails, a fallback learner is used to generate predictions. Use a robust fallback, e.g. a "featureless" learner.

## **Resources**

- mlr3hook
- (https://mlr3book.mlr-org.com) **•** [mlr-org](https://github.com/mlr-org) on GitHub
- (https://github.com/mlr-org)
- [mlr3learners](https://github.com/mlr-org/mlr3learners) R package
- (https://github.com/mlr-org/mlr3learners) **•** [mlr3learners](https://github.com/mlr3learners) organization
	- (https://github.com/mlr3learners)
- **•** [mlr3gallery](https://mlr3gallery.mlr-org.com/) use cases (https://mlr3gallery.mlr-org.com/)